# **DE MSX-COMPUTER ALS MEETINSTRUMENT**

## **Elektuur MSX special 1986**

## *Scanned, ocr'ed and converted to PDF by HansO, 2001*

In dit artikel wordt beschreven hoe home-computers, met name die volgens de MSXstandaard, niet alleen voor spelletjes maar ook als serieus meetinstrument gebruikt kunnen worden. We zullen het hebben over een aantal basistechnieken om bijvoorbeeld analoge informatie via de joystick-aansluiting op te nemen en vervolgens in cijfers of grafisch op het scherm weer te geven. Met de bij dit artikel afgebeelde schema's en korte listings kan probleemloos kennis gemaakt worden met dit facet van de computer. MSX-computers worden vaak bestempeld met het etiket "typische homecomputer". In deze benaming ligt meteen een wat speelse ondertoon, maar homecomputers hoeven de vergelijking met hun grotere broers die aanspraak maken op de letters PC echt niet te vrezen. Integendeel, bij het meten en rekenen aan analoge meetwaarden hoeft de vergelijking met Big Blue Brother of klonen daarvan helemaal niet negatief uit te vallen, zeker niet als men in aanmerking neemt wat er aan extra hardware nodig is. Akkoord, wat snelheid en meetnauwkeurigheid betreft zal er wat ingeleverd moeten worden, maar is .men tevreden met een herhalingstijd van 0,5.. .1 sekonde en volstaat een nauwkeurigheid van ca. 0,5 %, dan is het met MSX-BASIC allemaal goed te doen.

Veel home-computer-bezitters "doen" ook in elektronica, als hobby en vaak ook als beroep. Voor hen houdt het niet bij de spelletjes op. We laten hier zien hoe met deels zeer eenvoudige uitbreidings-schakelingen verschillende grootheden, elektrische en nietelektri-sche, gemeten kunnen worden. Daarbij is het niet nodig de computer zelf te openen (garantiebepalingen!), alles gaat via de reeds aanwezige aansluitingen. We starten met de joystick-aansluiting, die vaak zelfs in tweevoud aanwezig is.

## **PDL en de joystick-aansluiting**

Iedere zichzelf respekterende HC kan via zijn BASIC met het kommando PDL (paddie) analoge informatie via de joystick-aansluitingen opnemen. Bij oudere computers volstaat het om twee potmeters (paddies) aan te sluiten, waarmee de cursor naar believen over het scherm bewogen kan worden. Bij nieuwere computer-types, met name die met het predikaat PC, is het vaak niet meer zo simpel. Bovendien is het vaak moeilijk informatie te verkrijgen over de bewerking van de analoge informatie voordat de computer ermee uit de voeten kan. MSX is daarbij geen uitzondering, zowel handboeken als de verkrijgbare literatuur zwijgen in alle talen.

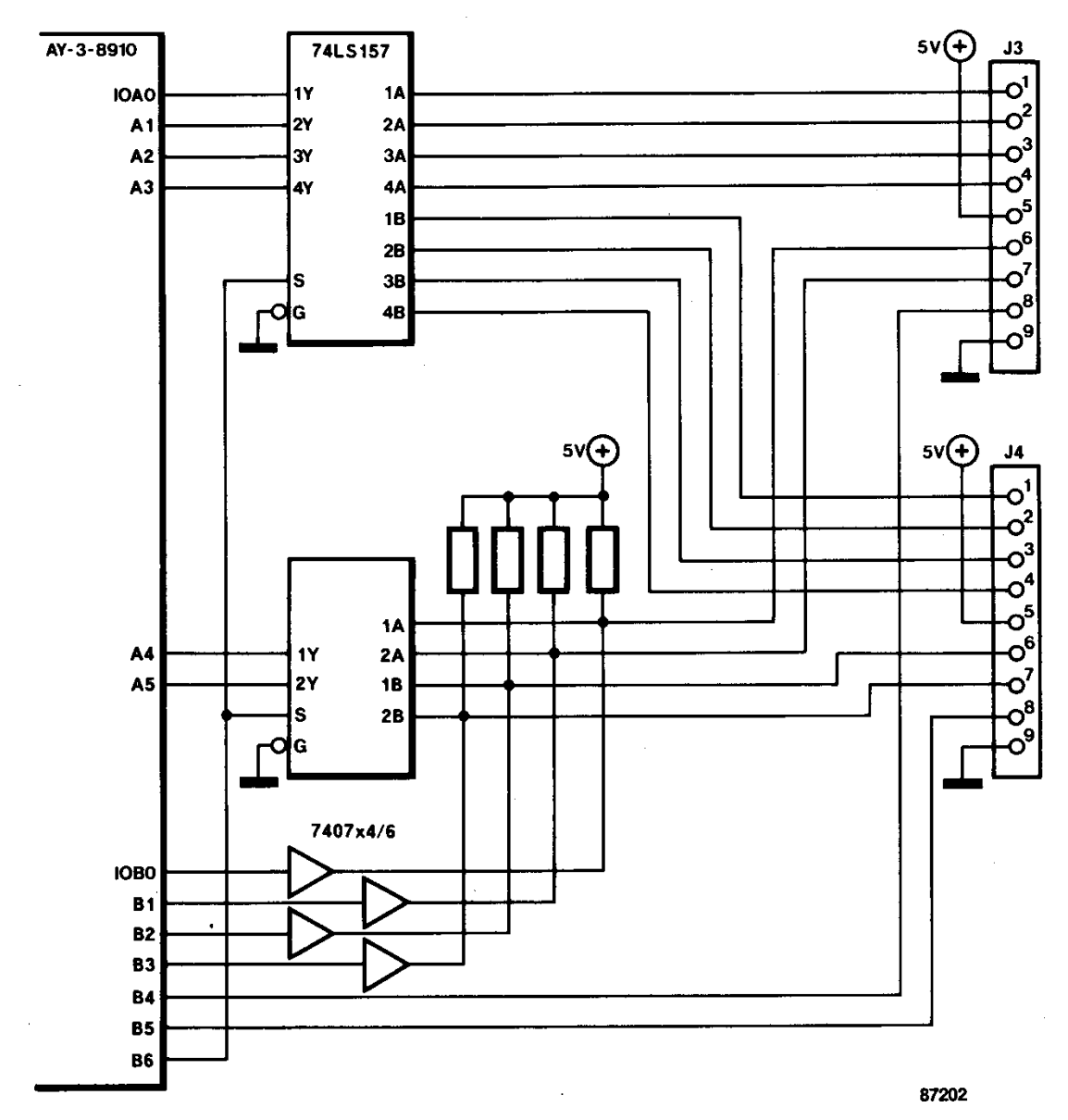

*Figuur 1. Deel van de schakeling van de Sony Hit Bit, dat betrekking heeft op de twee joystick-aansluitingen.* 

### **Voor PDL vereiste signalen**

Figuur l toont het stukje schakeling van een Sony Hit Bit voor wat betreft de joystickaansluiting. Pen 8 levert, als met PDL(N) een bepaalde joystick-aansluiting aangesproken wordt, een korte puls (aktief hoog) van ongeveer 5 us. Ter informatie: omdat het hier gaat over TTL-IC's, wordt met een "hoog nivo" een spanning van 2,1.. .5 V bedoeld. "Laag" is in de TTL-techniek een spanning van 0...0.7V.

De puls die even eerder ter sprake kwam (in figuur 3a is hij getekend) moet in de aangesloten periferieschakeling een of meerdere pulsen met een lengte tussen 0 en 3 ms veroorzaken, die dan aangeboden moeten worden aan de desbetreffende ingangspennen. Welke ingang bij welk PDL(N)-kommando hoort, laat de volgende tabel zien:

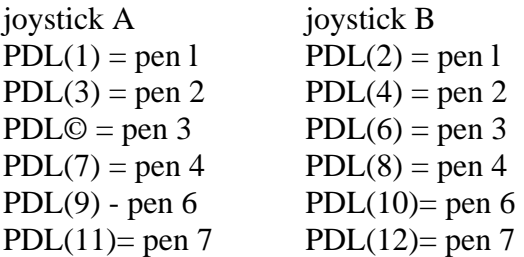

Pen 5 is gereserveerd voor de 5-V-voedingsspanning en pen 9 vormt de massa (0 V). Uit het bovenstaande volgt dat software-matig 12 meetingangen aangeroepen kunnnen worden. De snelheid waarmee dit achtereenvolgens gebeurt is relatief langzaam, elke ingang komt ongeveer eenmaal per halve sekonde aan de beurt. Daarbij wordt dan wel het eenvoudige BASIC gebruikt en kan de bijbehorende interface-schakeling simpel blijven, zoals we later zullen zien.

Is de duur van de ingangspuls nul, dan is de met PDL(N) verkregen getalwaarde ook nul. Is de ingangspuls minstens 3 ms lang, dan zal het resultaat 255 bedragen. Bij een konstant laag-nivo op de ingang is het resultaat ook nul, en een konstant hoog-nivo geeft 255.

### **Een eenvoudige experimenteer-impulsgever**

In figuur 2 is een eenvoudige impulsgever te zien die op een joystick-poort aangesloten kan worden en die geen extra voedingsspanning nodig heeft. Daarmee kunnen, afhankelijk van de stand van de aangesloten potmeter, via PDL(N) getalwaarden tussen 30 en 255 binnengehaald worden. In een programma kunnen die waarden verder verwerkt worden.

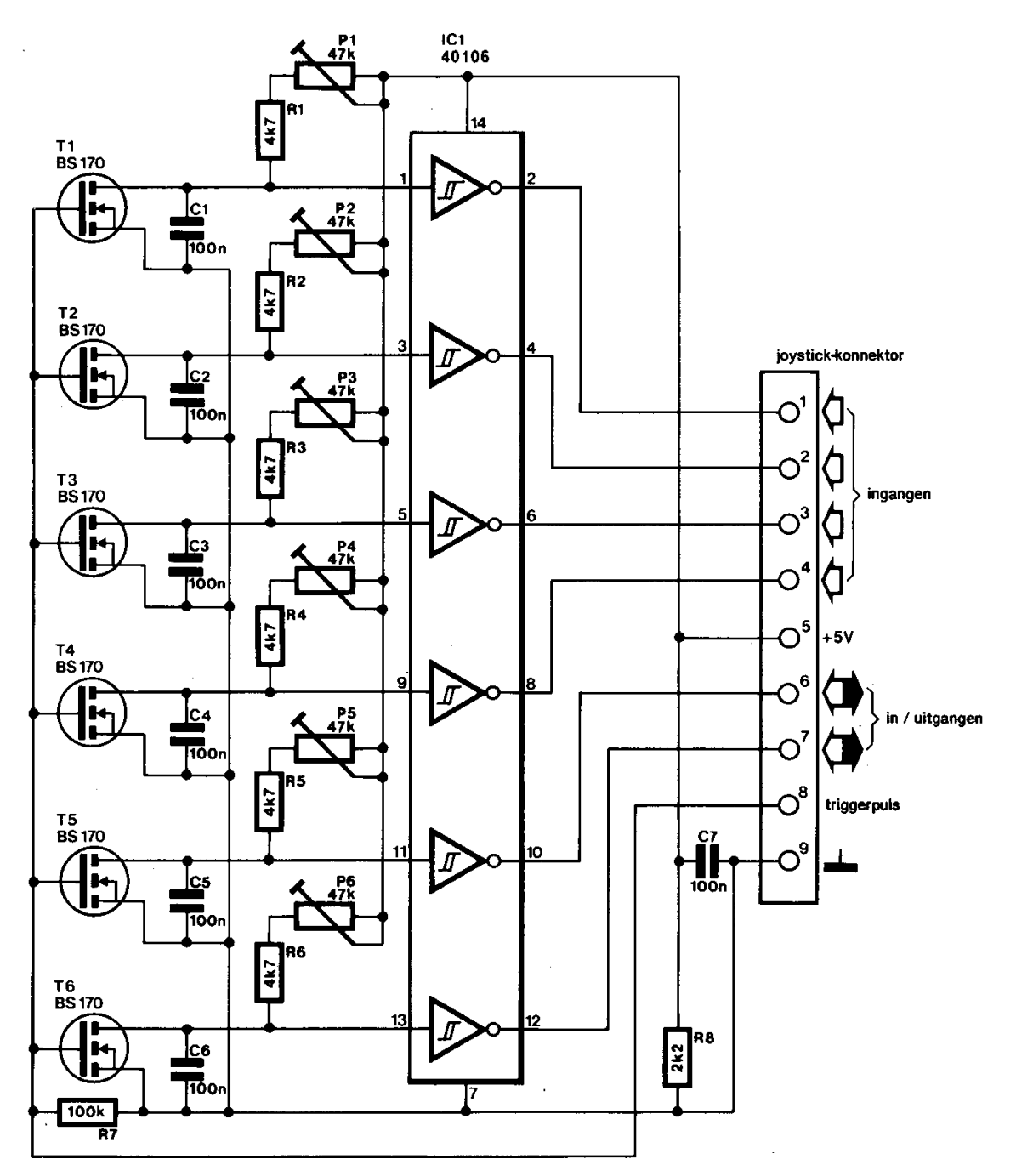

*Figuur 2. Analoog/digitaal-omzetting door middel van pulsbreedte-sturing. De stand van de zes potmeters wordt omgezet in zes pulsen met een bepaalde tijdsduur.* 

## **De schakeling**

Zes kondensatoren van 100 nF worden vanuit de 5-V-voeding elk via een weerstand en een instelpotme-ter opgeladen (figuur 2). Via zes VMOS-transistors (T1.. .T6) kunnen ze weer ontladen worden op kom-mando van de 5 jus lange trigger-puls die op pen 8 van de joystick-poort beschikbaar is. In figuur 3 zijn de spanningsvormen zichtbaar gemaakt. Op t = 0 start de trigger-puls (3a) en worden de kondensatoren gelijktijdig ontladen gedurende de 5 us die de triggerpuls duurt. Daarna worden de kondensatoren allen gelijktijdig opgeladen via de laadweerstand en de in serie geschakelde potmeters. Figuur 3b laat het verloop van de spanning over een kondensator zien. Als het triggernivo van de aangesloten in-verter (IC1) wordt bereikt, zal de uitgang van de desbetreffende in-verter nul worden (2c). De tijd dat deze uitgang één is geweest, dus de breedte van de puls, is evenredig met de snelheid waarmee de kondensator opgeladen wordt en die hangt weer af van de stand van de potmeter.

Door de kondensatoren te verkleinen tot 6,8 nF en de potmeters te verhogen tot 470 k kunnen getalwaarden tot minimaal 5 verkregen worden. Dat alles door gebruik te maken van het programma aan het eind van dit artikel. Met één derde deel van de totale schakeling kan bijvoorbeeld door middel van twee potmeters de cursor, of in een grafische mode een punt of een figuur, over het hele beeldscherm bewogen worden.

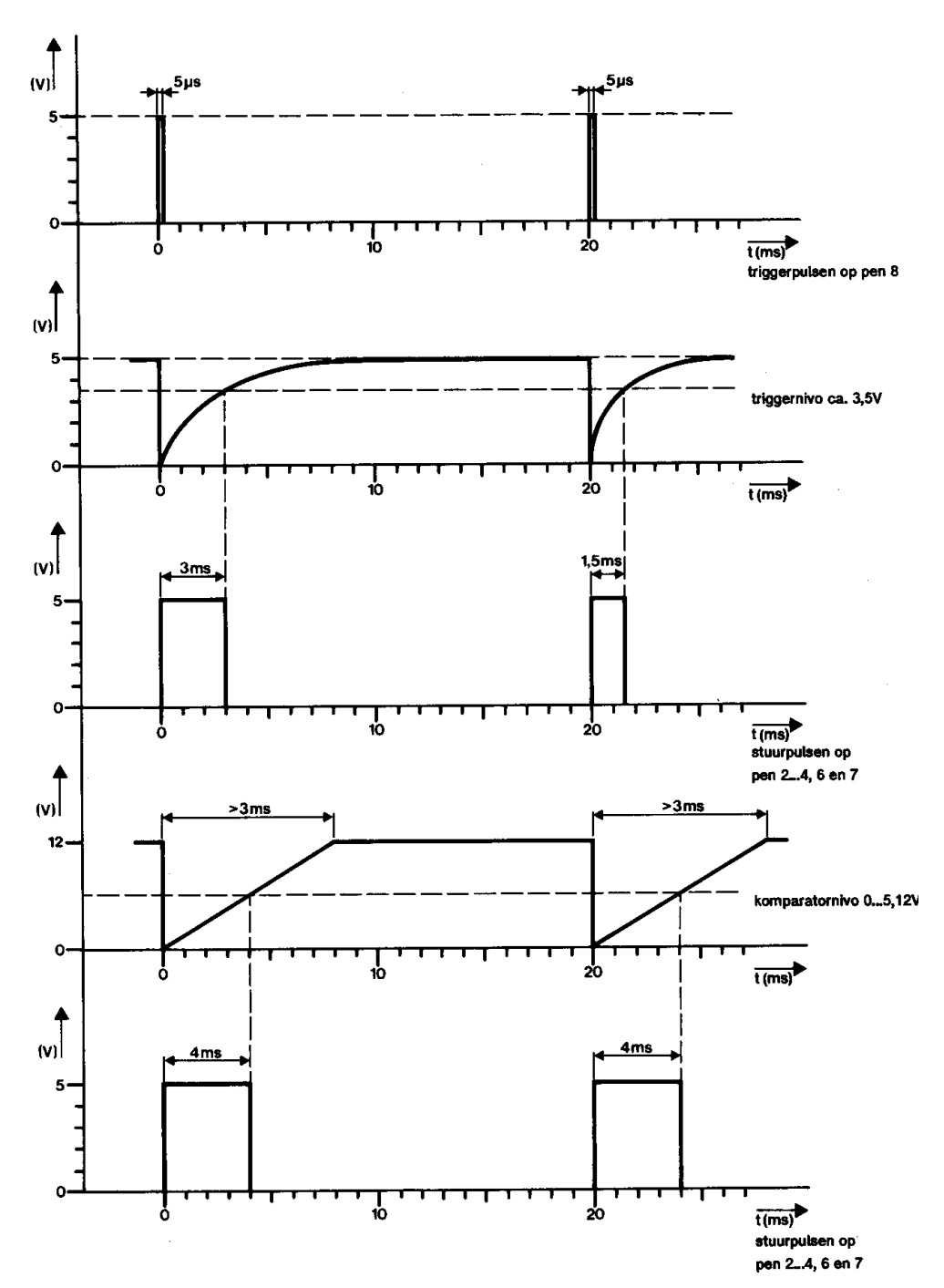

*Figuur 3. Dit zijn de signalen die in de analoog/digitaal-omzetters voorkomen. A is het door de computer geleverde startsignaal. B en c hebben betrekking op de schakeling van figuur 2. De signalen van d en e komen voor in de schakeling van figuur 4.* 

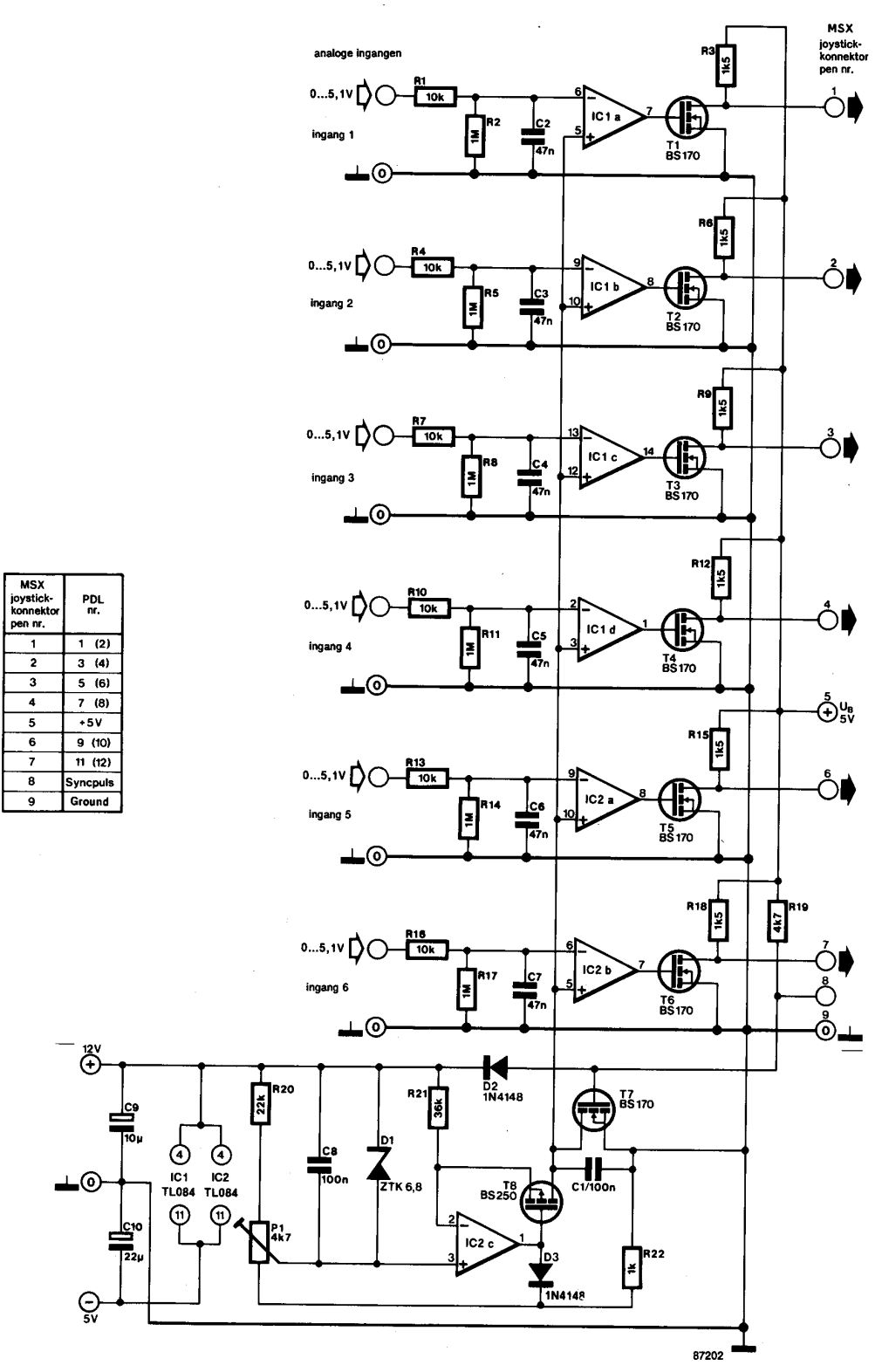

*Figuur 4. Een zesvoudige analoog/digi-taal-omzetter. Zes ingangsspanningen worden omgezet in zes onafhankelijke impulsen waarvan de breedte recht evenredig is met de grootte van de spanning.* 

#### **Nauwkeurige 6-voudige A/D-omzetter**

De schakeling uit figuur 2 is eigenlijk bedoeld om wat mee te experimenteren. De ingangssignalen worden feitelijk gevormd door destand van de potmeters. De schakeling van figuur 4 werkt met spanningen als ingangssignaal. Eigenlijk worden die spanningen niet echt naar een digitale waarde omgezet, maar er wordt, net als in de eerste schakeling, een puls van gemaakt met een bepaalde tijdsduur. Die pulsduur ligt, afhankelijk van de aangeboden ingangsspanning, ergens tussen 0 en 3 ms. Toch kan de computer met die pulsduur best uit de voeten. We laten een teller lopen die ongeveer elke 12 us met één verhoogd wordt. De waarde die met PDL(N) ingelezen wordt, geeft aan hoeveel maal 12 us de ingangspuls heeft geduurd. Vertaald naar de analoge ingangsspanning komt elke 12 us overeen met 20 mV. Over een ingangsspanningsbereik van 0.. .5,1 V is dat een resolutie van 0,5 %. De meeste wijzerinstruinenten halen deze nauwkeurigheid niet! De schakeling die in figuur 4 staat afgebeeld, heeft twee voedingsspanningen nodig: +12 V en -5 V. In tegenstelling tot de eerste schakeling uit figuur 2 wordt hier maar één laadkondensator gebruikt (Cl, 100 nF). Het opladen van deze kon-densator gebeurt nu niet met een enkele laadweerstand, maar vanuit een stroombron (IC2c en T8) die een konstante stroom levert. Dankzij die konstante stroom zal de spanning over de kondensator lineair in de tijd toenemen, hetgeen te zien is in figuur 3d. Deze gelijkmatig toenemende spanning wordt permanent door zes komparators (span-ningsvergelijkers, ICla.. .IC1d en IC2a en IC2b) met de zes ingangsspanningen vergeleken. De uitgang van een komparator zal tegen de negatieve voedingsspanning (-5 V) aanliggen zolang de ingangsspanning hoger is dan de lineair toenemende referentiespanning. Wordt die referentiespanning hoger dan de ingangsspanning, dan zal de komparator-uitgang omslaan naar +12 V, de positieve voedingsspanning. Met de transistoren T1.. .T6 wordt de uitgangsspanning van de komparators aangepast aan de logische signaalnivo's van de computer (0 V en  $+5$  V). De aanpassing aan dat signaalnivo vindt mede plaats door de drain van de desbetreffende uitgangstransistoren (FET's) via een weerstand van 1k5 te verbinden met de 5-V-voedings-spanning van de computer. Deze spanning is op pen 5 van de joystick-aansluiting beschikbaar. Via T7 wordt Cl bij het binnenkomen van een nieuwe triggerpuls ontladen, waarna de geschiedenis zich kan herhalen. Wat is het resultaat van dit alles? De schakeling produceert zes uit-gangspulsen waarvan de tijdsduur recht evenredig is met de op de zes ingangen aangelegde analoge spanning. Door deze tijdsduur te meten (met het programmaatje aan het einde van dit artikel), kunnen de ingangsspanningen achterhaald worden. Bij 0 V ingangsspanning is het met PDL(N) gelezen getal ook 0.

Bij een ingangsspanning van 5,1 V of hoger is die getalwaarde 255. Per 20 mV wordt het getal met één verhoogd. Voor deze resultaten moet de schakeling wel afgeregeld worden, maar hoe dat moet gebeuren bespreken we in het stuk waar ook het programma aan de orde komt. De ingangen worden beveiligd door een 10-k-serieweerstand. Een 47-nFkondensator aan de ingangen van elke komparator zorgt voor onderdrukking van eventuele stoor-pulsen aan de ingang. De 1-M-weerstanden zorgen voor een niet al te hoogohmige, gedefinieerde ingangsimpedantie en zijn bovendien nodig om de komparators goed te laten werken. Zoals al vermeld werd, kunnen ingangsspanningen tussen O V en 5,1 V verwerkt worden. Wat dat verwerken inhoudt, hangt natuurlijk

helemaal af van wat er voor een programma draait. In de praktijk zal het meestal zo zijn dat de ingelezen getalwaarden eerst met een ijkfak-tor vermenigvuldigd worden waarna weergave, in een tabel of op grafische wijze, op het beeldscherm volgt. Ook kunnen de verkregen gegevens gebruikt worden om weer een uitgangssignaal op te wekken waarmee een bepaald proces gestuurd wordt (meet- en regeltechniek).

### **De software**

Een computer zonder programma is als een auto zonder bestuurder: je komt er geen stap mee verder. In twee listings zijn twee korte programma's gegeven waarmee de besproken schakelingen geprobeerd kunnen worden. Het eerste programma (listing 1) laat op het beeldscherm getalwaarden zien die overeenstemmen met de stand van de potmeters in de schakeling van figuur 2. Is de schakeling van figuur 4 aangesloten, dan worden getalwaarden tussen O en 255 zichtbaar, die evenredig zijn met de aangeboden ingangsspanning. Een open ingang heeft de waarde O op het beeldscherm tot gevolg, terwijl een niet aangesloten PDL-ingangs-pen 255 op het scherm zal doen verschijnen. Is de schakeling van figuur 4 opgebouwd (bijvoorbeeld op experi-menteerprint), dan is het nodig om P1 af te regelen. Hiervoor is een ingangsspanning nodig die gevarieerd kan worden tussen O V en minstens 5,5 V. Met een voltmeter (liefst een digitale met een uitlezing van minstens 3-1/2 digit) wordt de spanning afgeregeld op 5,1 V. PI wordt daarna zodanig ingesteld dat de verkregen getalwaarde net verspringt van 254 naar 255. De afregeling is daamee al voltooid. Vergelijking van de vijf

overige ingangen (knoop ze allemaal maar aan elkaar en sluit er de spanningsbron op aan) laat zien hoe goed ze met elkaar overeenstemmen. Bij variëren van de ingangsspaning zullen alle op het beeldscherm weergegeven getallen hetzelfde zijn. Het tweede programma (listing 2) zorgt voor een grafische weergave van de verkregen meetresultaten in de vorm van horizontale balken. Voor beide joystick-poorten zijn ver schillende kleuren gebruikt. Gebruikt u maar één joystick-poort (dus maximaal zes ingangen), dan kunnen de overbodige programmaregels (die met de even of met de oneven PDL-instrukties) weggelaten worden.

Met de computer kunnen nu gelijktijdig zes ingangsspanningen (of twaalf als twee joystick-poorten ge-bruikt worden) gemeten worden. Niet alle te meten grootheden zullen als een spanning tussen O en 5 V beschikbaar zijn. Soms is een aanpassing nodig. Hoe die aanpassing moet plaatsvinden, hangt af van de te meten grootheid en de gebruikte opnemer. Het valt buiten het bestek van dit verhaal om hier dieper op in te gaan, maar in het maandblad Elektuur kunt u diverse artikelen over dit thema vinden.

```
10 REM GRAFISCHE WEERGAVE VAN 
15 REM 2*6 ANALOGE INGANGEN 
20 SCREEN 2 
30 COLOR 15,4,4 
40 FOR X= l TO 12 
50 Y1=16*(X-1):Y2=15+16*(X-1):PD=PDL(X) 
60 LINE (0,Y1)-(255,Y2> ,6*(1+X MOD 2),BF 
70 LINE (PD+1,Yl)-(255,Y2),1, BF 
80 NEXT X 
90 GOTO 40
```
*Listing 1. Weergave van de maximaal 12 mogelijke analoge ingangssignalen op het beeldscherm als een getal tussen O en 255.* 

```
10 CLS 
20 PRINT 
30 PRINT"Spanningswaarde van de 6 pdl(p 
addle)- aansluitingen" 
40 PRINT 
50 PRINT" I=ingang , P=paddle-port-nr." 
60 PRINT:PRINT:PRINT 
70 PRINT" I1 I2 I3 I4 I5 I6" 
80 PRINT 
90 PRINT" P1 P3 P5 P7 P9 P11" 
100 LOCATE 0,13 :PRINT PDL(1) 
110 LOCATE 5,13 :PRINT PDL(3) 
120 LOCATE 10,13 :PRINT PDL(5) 
130 LOCATE 15,13 : PRINT PDL(7) 
140 LOCATE 20,13 : PRINT PDL(9) 
150 LOCATE 25,13 : PRINT PDL(ll) 
160 GOTO 100
```
*Listing 2. Grafische weergave van de analoge ingangssignalen in de vorm van een horizontaal staafdiagram.*